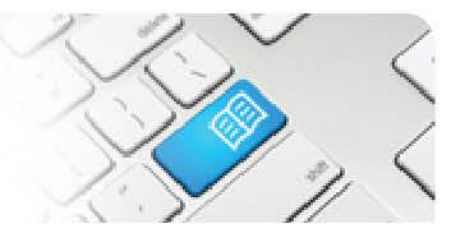

## **EPRef-03 – Education Provider Reference Sheet – Assigning Facilitators.**

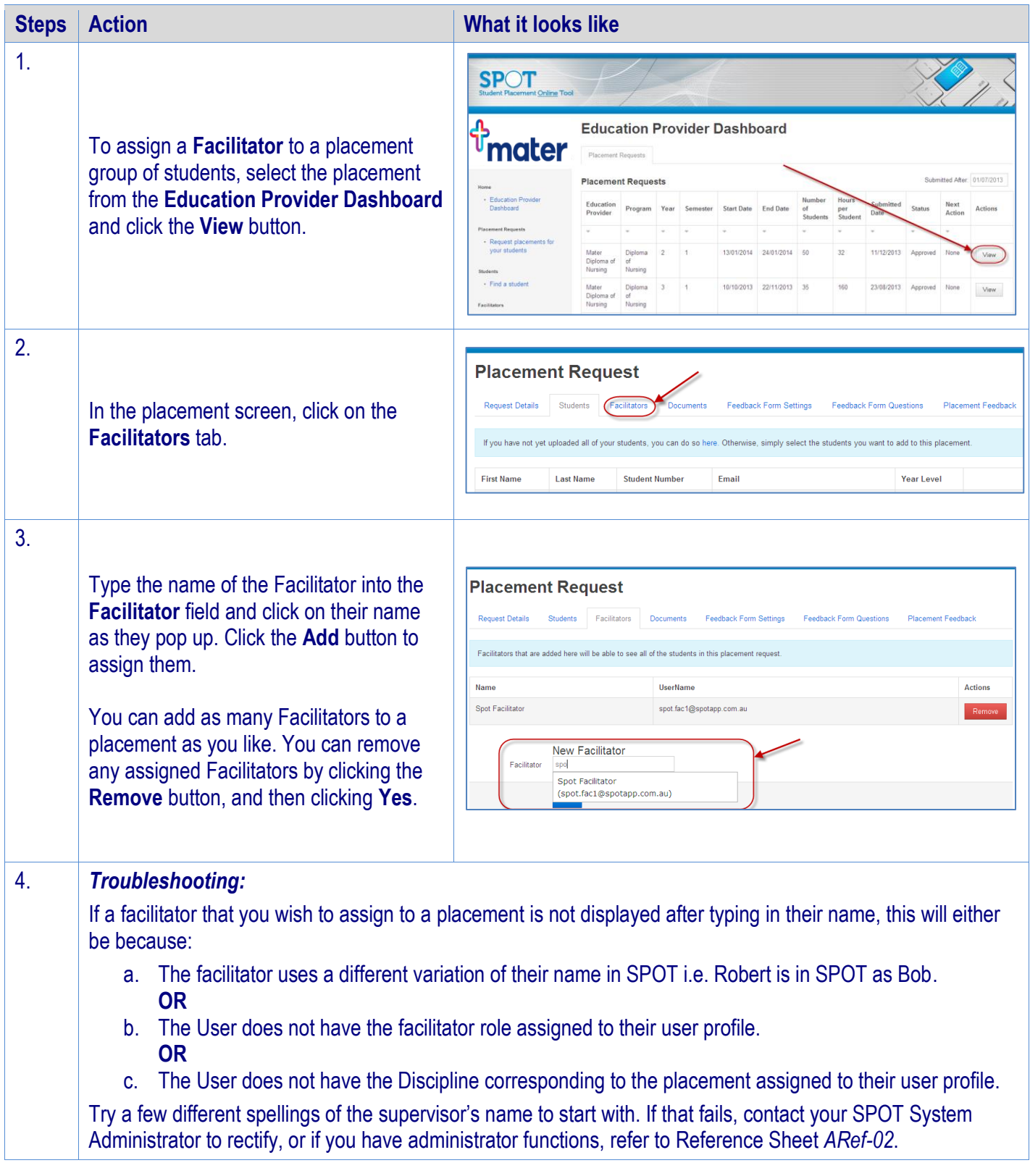